# **Kavayitri Bahinabai Chaudhari North Maharashtra University, Jalgaon**

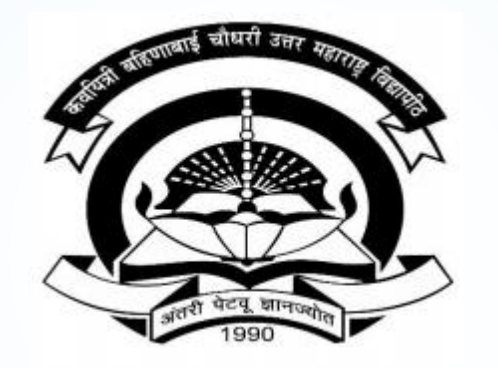

**How to generate Paper wise Attendance in College Login**

# **Go to [http://nmuj.digitaluniversity.ac](http://nmuj.digitaluniversity.ac/) URL and Enter your College Username and Password and Login**

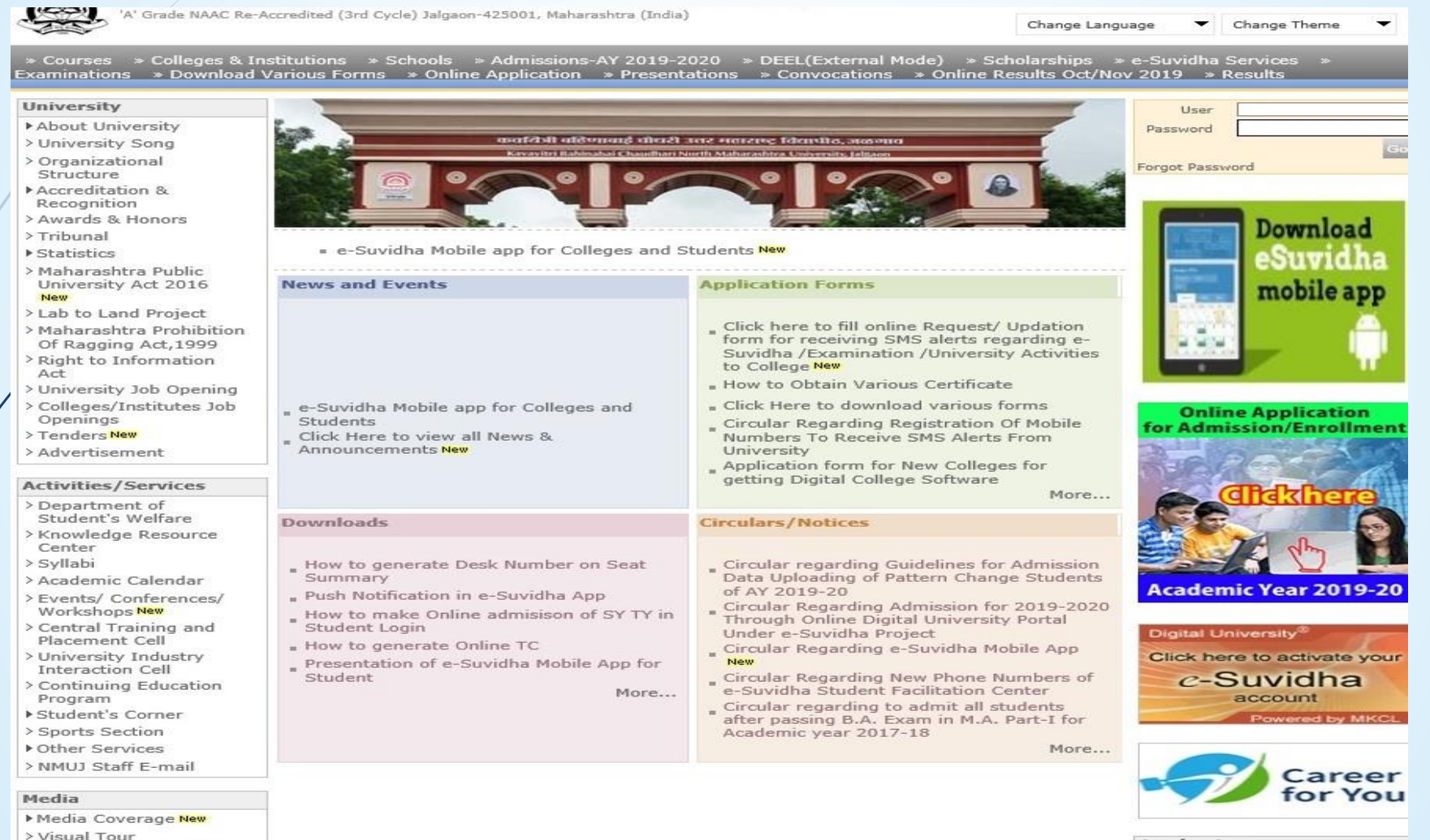

**Academics**  $A$ cademics IT Foabled Education

### **Now Click on Admission Link**

Home -My Login - My Settings - Logout - Calendar - Sitemap - Contact Us - Switch TO OA Kavayitri Bahinabai Chaudhari North Maharashtra University

A' Grade NAAC Re-Accredited (3rd Cycle) Jalgaon-425001, Maharashtra (India)

Course Definition | College Definition | Admissions | Registration | Administration | Messaging | Pre Examination | Examination | Reports | Student Profile | Invoice | Dashboard | Student Facilitation Center |

**Reports Dashboard** 

Welcome Khandesh College Education Society's Moolji Jaitha College ! You have logged in as College and your last logon was 4/29/2020 5:00:46 PM

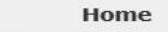

- Course Definition
- College Definition
- Admissions
- **Registration**
- Administration
- Messaging
- · Pre Examination
- Examination
- Reports
- Student Profile
- Invoice
- · Dashboard
- · Student Facilitation Center

**College Support | FAQ and Feedback**  $\circledbullet$  $\circ$  $\circ$  $\circ$ ◠ ∩  $\sqrt{41}$  $(\mathbb{R})$ Portal Course Admissions Registration Administration **College Definition** Definition

Set Default Module

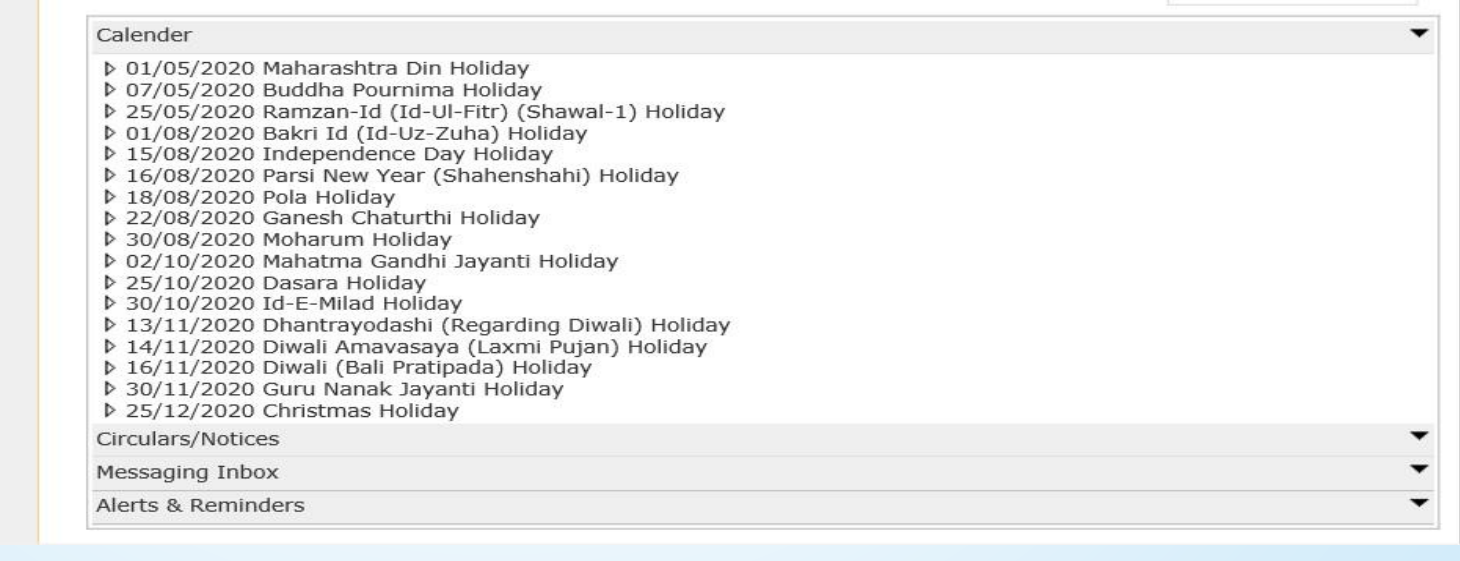

### **Click on Reports Link**

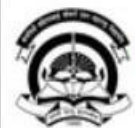

Home -My Login - My Settings -Logout -Calendar -Sitemap -Contact Us -Switch TO OA Kavayitri Bahinabai Chaudhari North Maharashtra University

'A' Grade NAAC Re-Accredited (3rd Cycle) Jalgaon-425001, Maharashtra (India)

Application Form Management | New Registration | Pre-filled Admission Forms | Registered Student Admissions | Transferred Student Admissions | Search Student | Transfer Student | Cancel Admission | Allocate Division | Generate Roll Number | Reports |

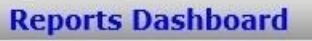

College Name: Khandesh College Education Society's Moolji Jaitha College, Jalgaon, Jalgaon College Code: 100001

#### **Admissions**

#### **Admissions**

- Application Form
- Management
- New Registration
- · Pre-filled Admission Forms
- · Registered Student
- Admissions
- \* Transferred Student Admissions
- 
- Search Student
- Transfer Student
- Cancel Admission
- Allocate Division
- · Generate Roll Number

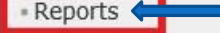

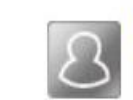

### **New Registration**

Admission process for students who does not have PRN number assigned by the University.

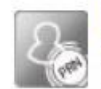

#### **Registered Student Admissions**

Admission process for students who are having PRN number assigned by the University.

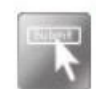

#### **Transferred Student Admissions**

Admission process for student who are transferred to this college having PRN assigned by University.

## **Click on Paper Wise Attendance Link**

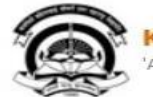

Home -My Login - My Settings -Logout -Calendar -Sitemap -Contact Us -Switch TO OA Kavayitri Bahinabai Chaudhari North Maharashtra University 'A' Grade NAAC Re-Accredited (3rd Cycle) Jalgaon-425001, Maharashtra (India)

Application Form Management | New Registration | Pre-filled Admission Forms | Registered Student Admissions | Transferred Student Admissions | Search Student | Transfer Student | Cancel Admission | Allocate Division | Generate Roll Number | Reports |

**Reports Dashboard** 

#### **Reports**

- Admission Statistics
- \* Application Form Statistics
- Mailing Labels
- · Transferred Student
- · Birth Date Age Report
- Monthly Attendance
- · Term Attendance
- Yearly Attendance
- Rollcall Register
- Native Place List
- Remaining Admission
- **Entries**
- · Guardian Occupation
- · Students PRN
- Merit List
- Student Wise Papers
- Roll-No Wise Students

· Paper Wise Attendance

#### **LOCKHILLOCKCO**

- I-Card Generation - Student Cancel Admission Summary

### **Select Course and Paper Then Proceed**

**Paper Wise Attendance** 

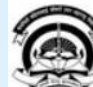

Home . My Login . My Settings . Logout . Calendar . Sitemap . Contact Us . Switch TO OA Kavayitri Bahinabai Chaudhari North Maharashtra University 'A' Grade NAAC Re-Accredited (3rd Cycle) Jalgaon-425001, Maharashtra (India)

Application Form Management | New Registration | Pre-filled Admission Forms | Registered Student Admissions | Transferred Student Admissions | Search Student | Transfer Student | Cancel Admission | Allocate Division | Generate Roll Number | Reports |

Name: Mahatma Gandhi Taluka Shikshan Mandal's Arts, Commerce and Science College, Chopda, Chopada Code: 140022

**Reports Dashboard** 

**Reports** 

\* Application Form Statistics

**Admission Statistics** 

- Transferred Student

- Monthly Attendance · Term Attendance

- Yearly Attendance

- Remaining Admission

- Guardian Occupation

- Student Wise Papers

- Roll-No Wise Students · General Register \* Paper Wise Attendance

- Rollcall Register - Native Place List

· Students PRN - Merit List

- Certificates - I-Card Generation - Student Cancel Admission

Summary

Entries

· Birth Date Age Report

- Mailing Labels

Academic Year: 2019-2020  $\vee$  $*$ Faculty: Faculty of Humanities  $\vert \mathbf{v} \vert$ **SHE** Course: M.A. (with Credits)-Regular-June-2017 Pal v  $\ast$ Branch (if applicable) : Marathi  $\vee$ Course Part : M.A. Part-I  $\vert \vee \vert$ Course Part Term: Sem-I  $\overline{\mathsf{v}}$ Paper: MAR-111 Marathi Wangmayacha Itihas (Pr v  $\mathcal{A}$ ---- All ----Division:  $\vee$ 

Sort By : ◉ Student Name ○ Roll Number

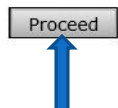

Note: \* marked fields are mandatory.

### **Generat Paper Wise Attendance PDF**

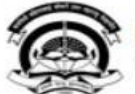

Home My Login + My Settings + Logout + Calendar + Sitemap + Contact Us + Switch TO OA Kavayitri Bahinabai Chaudhari North Maharashtra University 'A' Grade NAAC Re-Accredited (3rd Cycle) Jalgaon-425001, Maharashtra (India)

Application Form Management | New Registration | Pre-filled Admission Forms | Registered Student Admissions | Transferred Student Admissions | Search Student | Transfer Student | Cancel Admission | Allocate Division | Generate Roll Number | Reports |

**Reports Dashboard** 

**Paper Wise Attendance** 

#### **Reports**

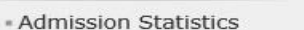

- Application Form Statistics

- Mailing Labels

- Transferred Student
- · Birth Date Age Report
- Monthly Attendance

· Term Attendance

- Yearly Attendance

- Rollcall Register

- Native Place List

- Remaining Admission Entries

· Guardian Occupation

· Students PRN

- Merit List

- Student Wise Papers

- Roll-No Wise Students

- General Register

- Paper Wise Attendance - Certificates

- I-Card Generation

· Student Cancel Admission Summary

 $of 1 \nV 1$  $\sqrt{4}$  $|1$  $\mathcal{L}$ 

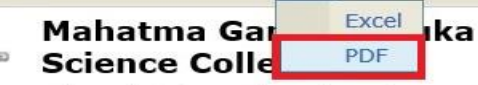

は-白

ka Shikshan Mandal's Arts, Commerce and

Chopda City: Chopda, Pin: 425107, Tehsil:Chopada, State:Maharashtra

Name: Mahatma Gandhi Taluka Shikshan Mandal's Arts, Commerce and Science College, Chopda, Chopada Code: 140022

#### **Paper Wise Attendance**

M.A. (with Credits)-Regular-June-2017 Pattern - Marathi, M.A. Part-

Academic Year: 2019-2020

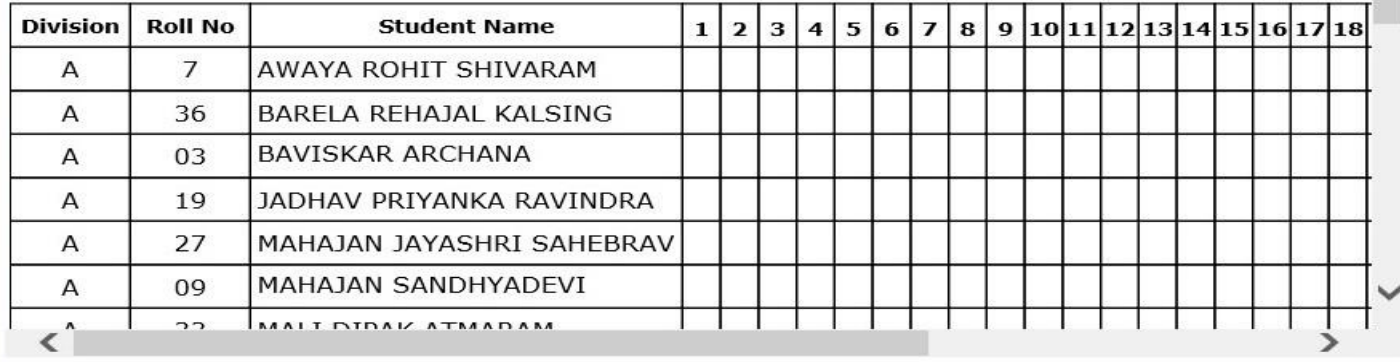

# Paper Wise Attendance will be Downloaded as below

Mahatma Gandhi Taluka Shikshan Mandal's Arts, Commerce and Science College  $\mathcal{F}_{\mathcal{F}}$ Chopda City: Chopda, Pin: 425107, Tehsil: Chopada, State: Maharashtra

Paper Wise Attendance

M.A. (with Credits)-Regular-June-2017 Pattern - Marathi , M.A. Part-I , Sem-I Academic Year: 2019-2020

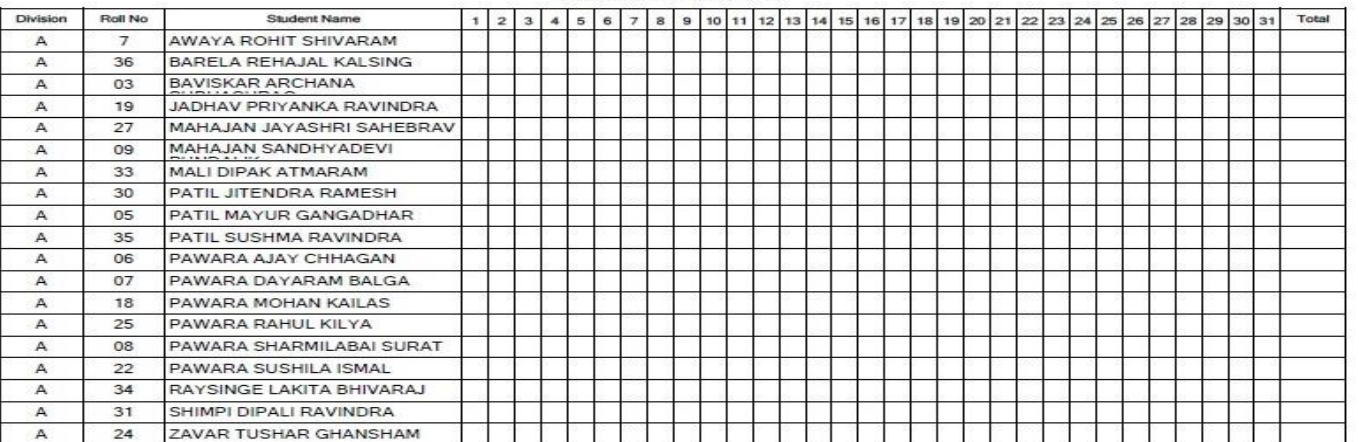

Kavayitri Bahinabai Chaudhari North Maharashtra University

Page 1 of 1

# Thank You…!

**For Any Assistance Contact;** e-Suvidha Student Facilitation Center, Room No :101 Dr. A.P.J. Abdul Kalam Vidyarthi Bhavan, Kavayitri Bahinabai Chaudhari, North Maharashtra University, Jalgaon.

**Phone** - 0257-2258418, 9403002042, 9403002015, 9403002018, 9403002054, 9403002024, 9403002082,

**Email** - sfc@nmuj.digitaluniversity.ac